## **How to Book a Court on a Mobile Device**

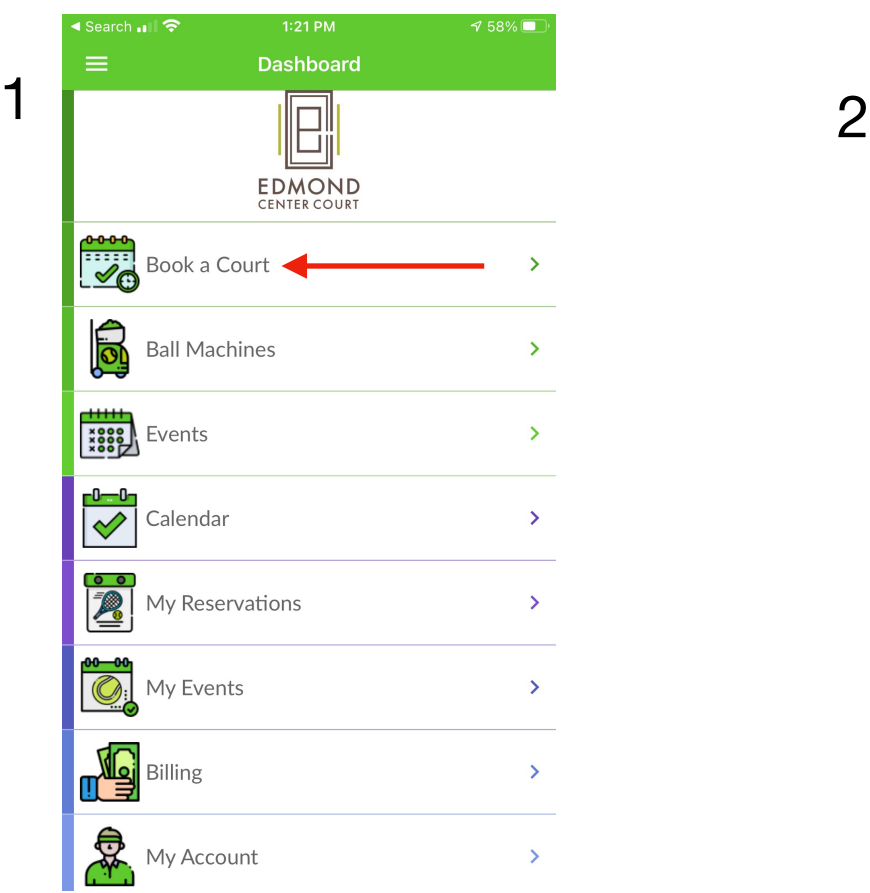

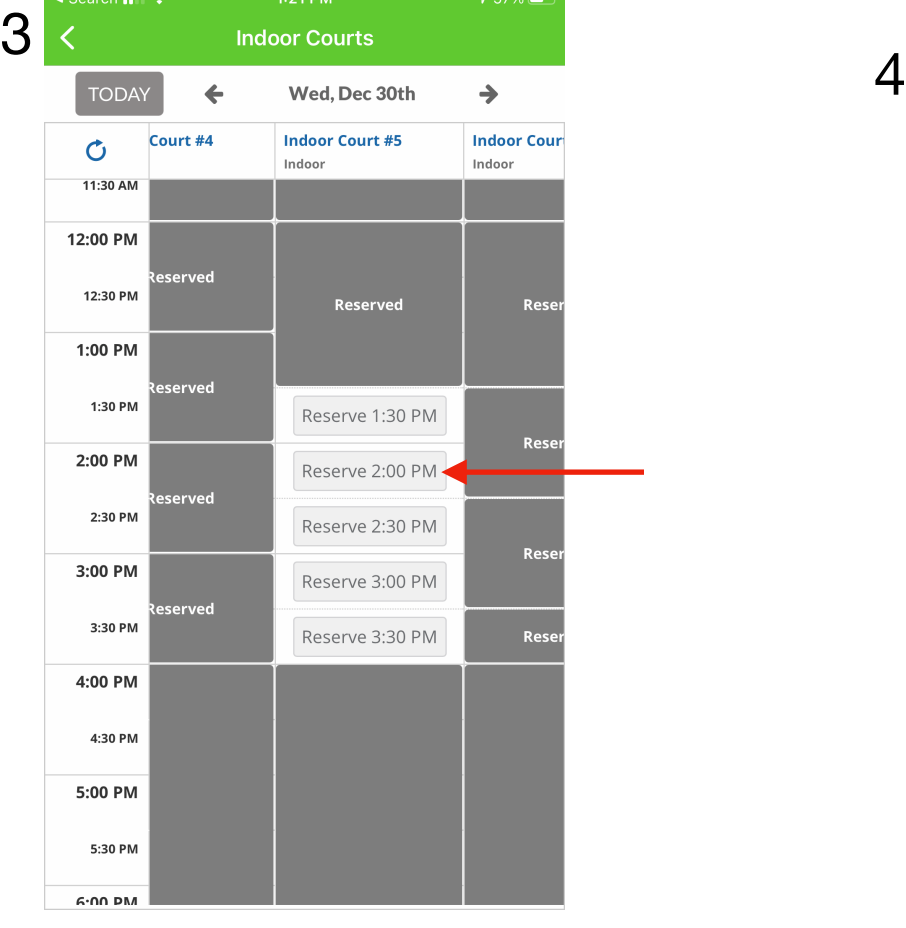

 $\overline{\phantom{a}}$ 

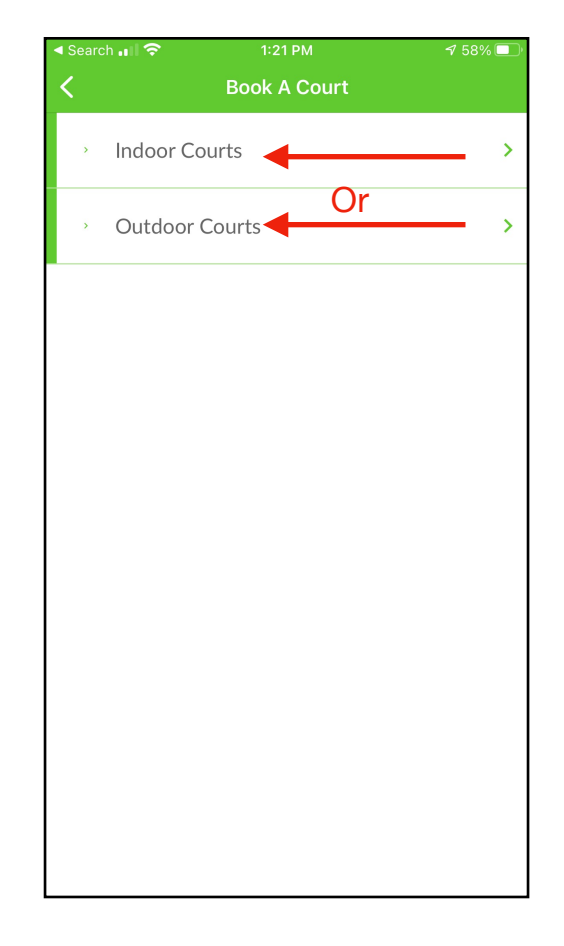

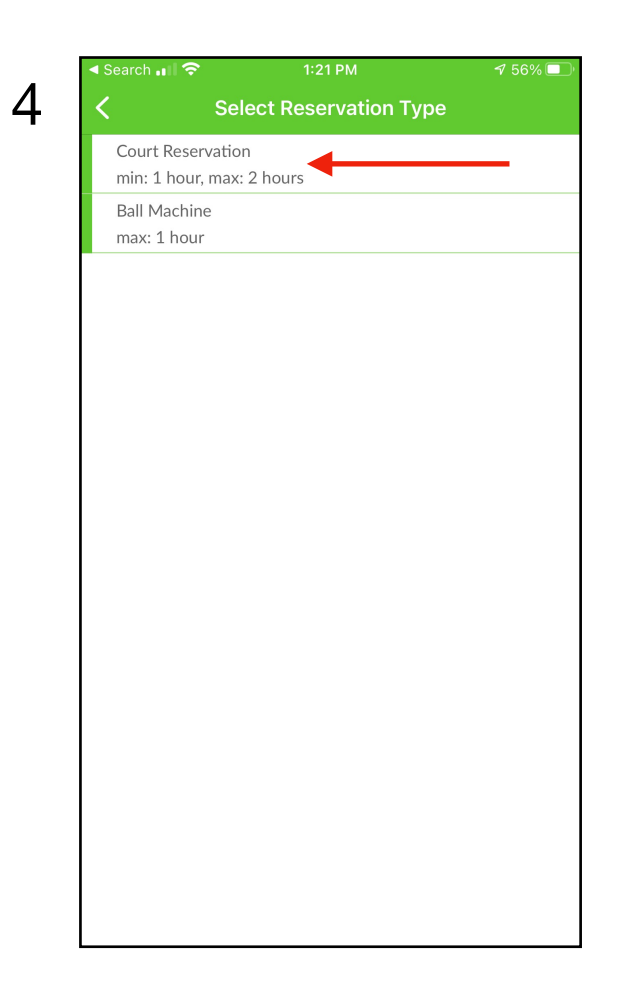

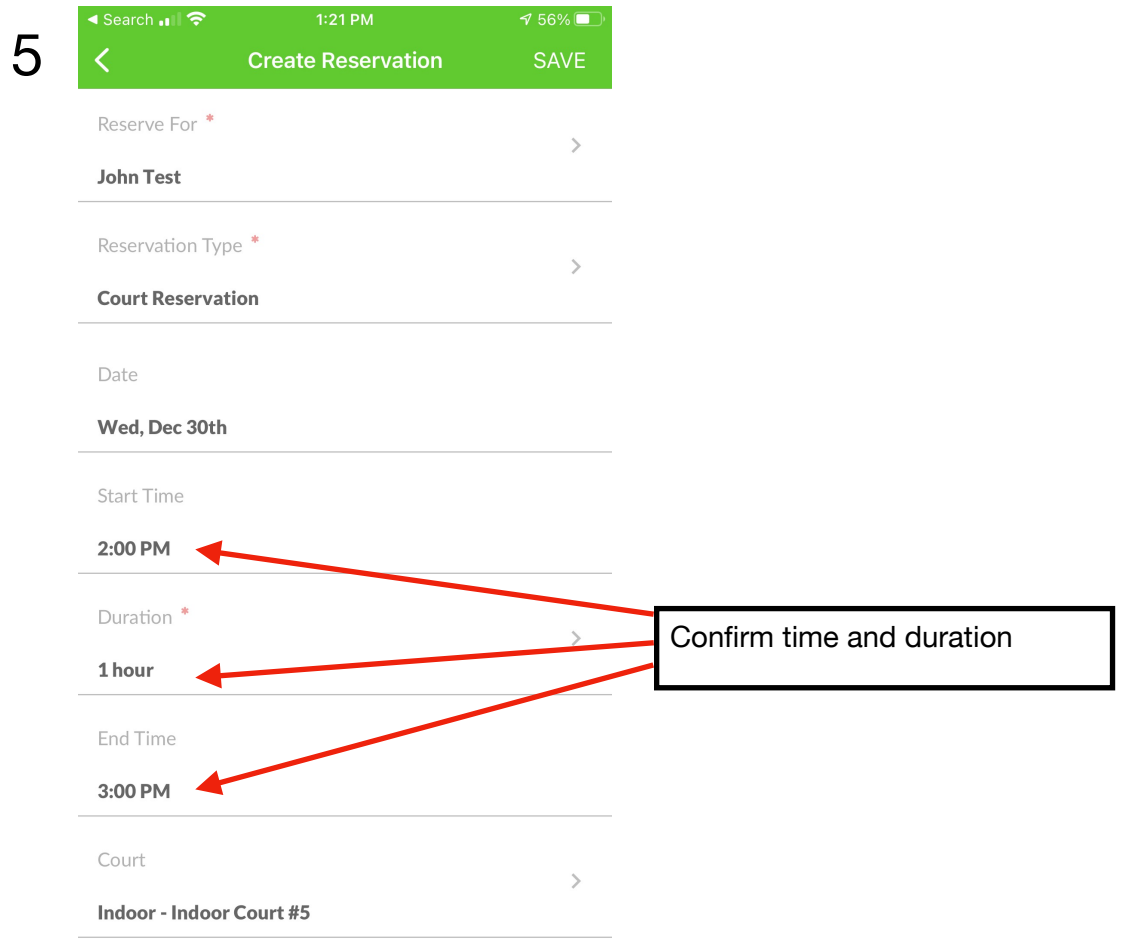

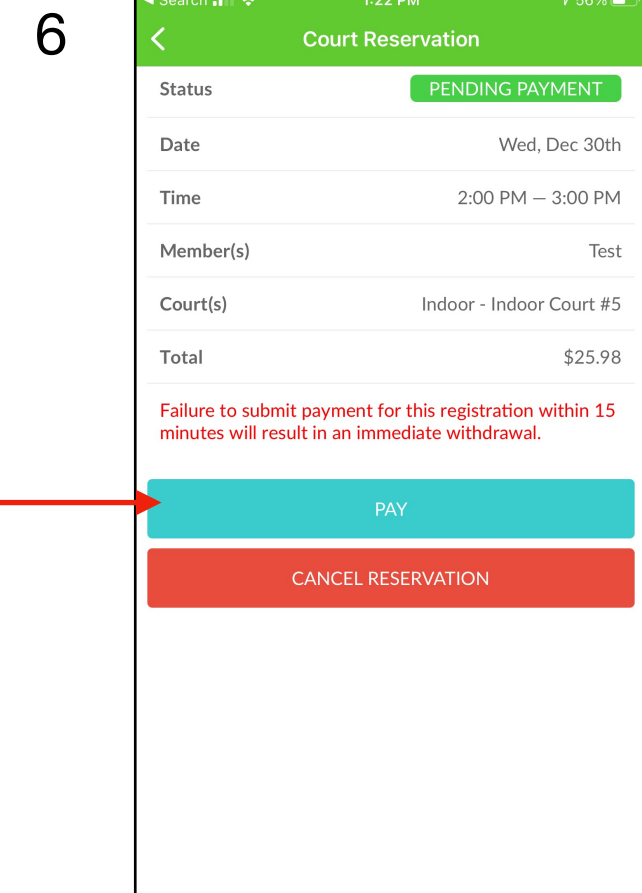